### **Формирование УУД на занятиях внеурочной деятельности через использование программного продукта Art CAM**

**Учитель технологии и информатики ГБОУ СОШ пос.Кинельский Мартьянова Людмила Ивановна** Формирование у школьников ИКТ-компетенций требует от учителей использования специальных методов и приёмов:

- 1. Учитель должен быть настроен на формирование этой компетентности (т.е. помнить о ней всегда).
- 2. Потребуется изменение дидактических целей типовых заданий, которые вы обычно даёте своим детям (целей будет как минимум две: изучение конкретного учебного материала и формирование ИКТ-компетентности).

Формирование у школьников ИКТ-компетенций требует от учителей использования специальных методов и приёмов: <u>Ммуникационнь</u> **)HHO=KO** 3. На занятие операцият выделять время для самостоятельной работы динистрим винтелейн обсуждением. **салыных мчебных действий**и помогает использование активных методов обучения (групповая или командная работа, деловые и ролевые игры и т.д.)

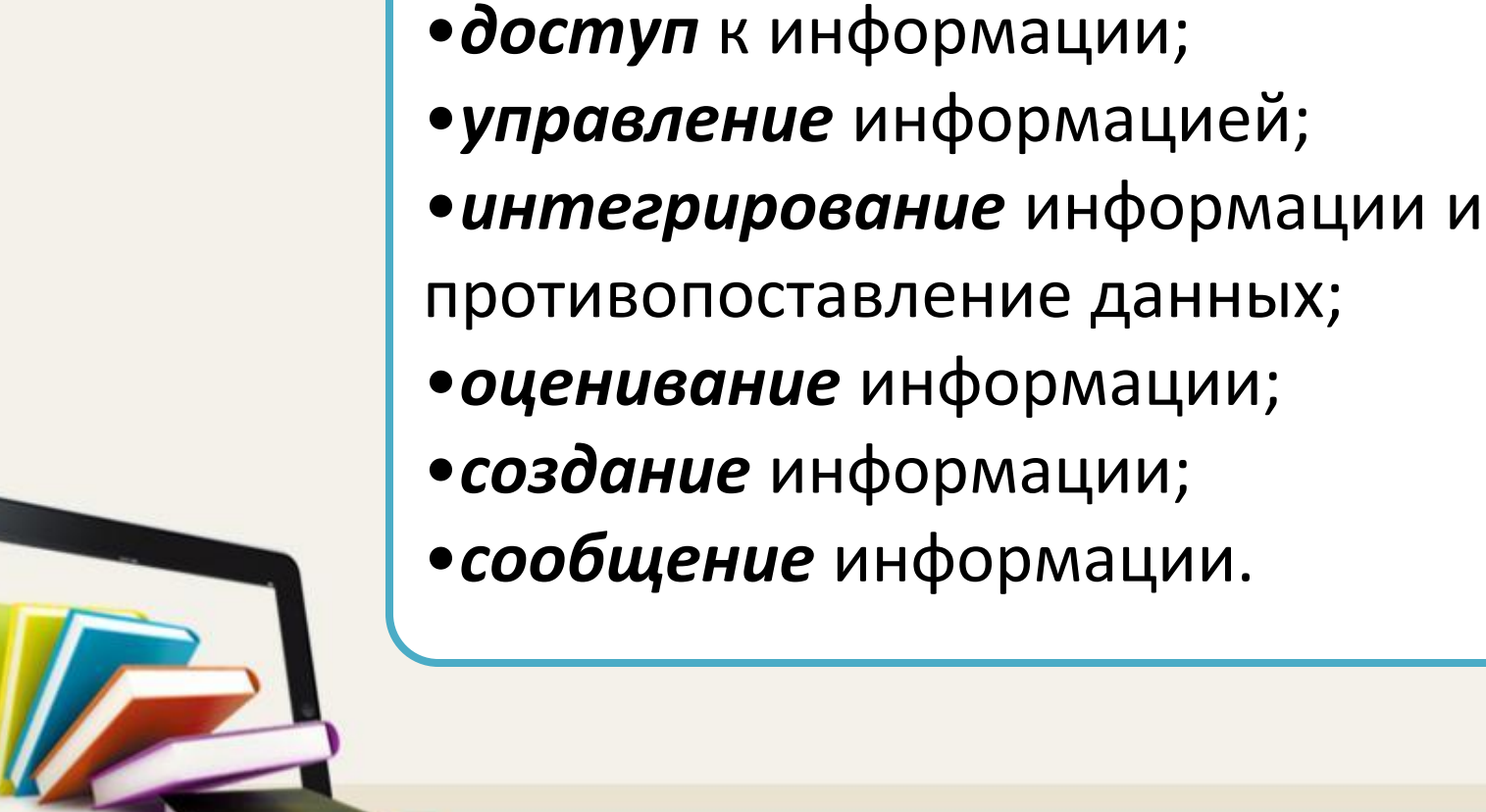

Что же следует понимать под ИКТ компетентностью обучающегося?

•*определение* информации;

Использование программы ArtCAM for Educftion cnocoбствует:

- развитию творческих способностей обучающихся;
- изучению обучающимися теоретических основ компьютерного проектирования, дизайна и графики;
- овладению приемами трехмерного моделирования на основе пакета ArtCAM for Education.

*ArtCAM — это технолого-дизайнерский пакет для создания художественных рельефов на основе двухмерных изображений.*

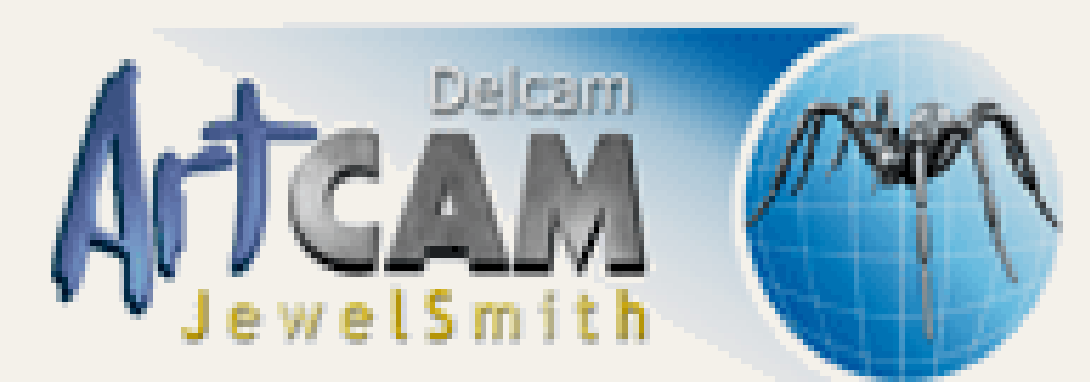

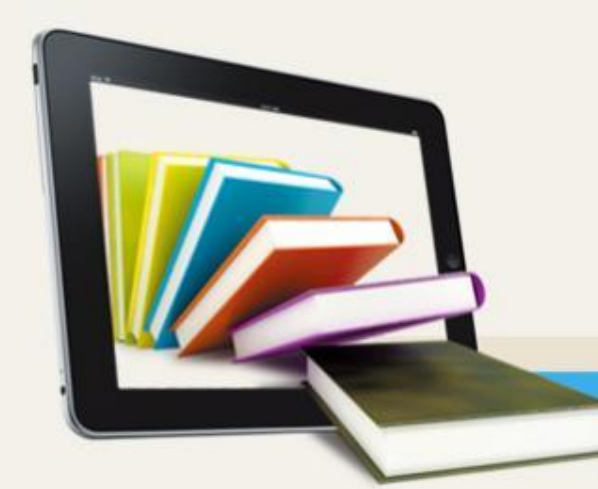

## На занятиях «Компьютерной

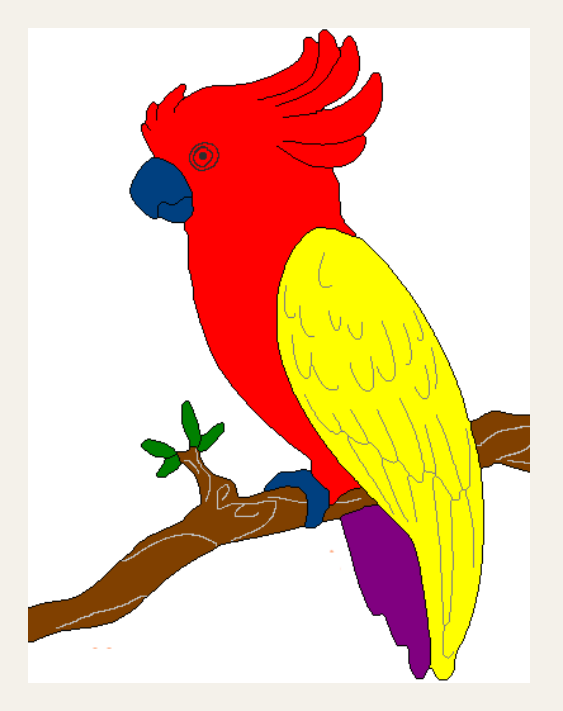

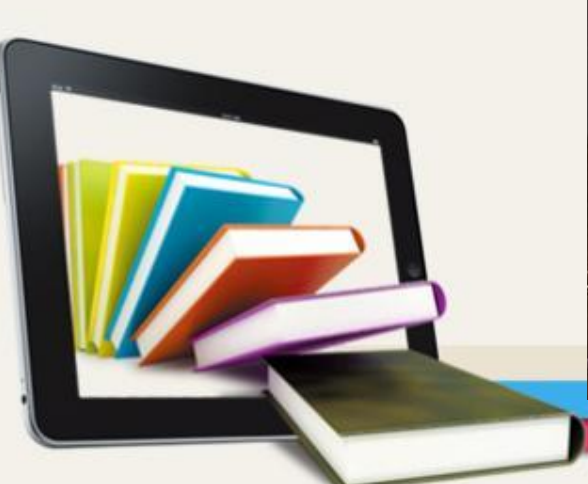

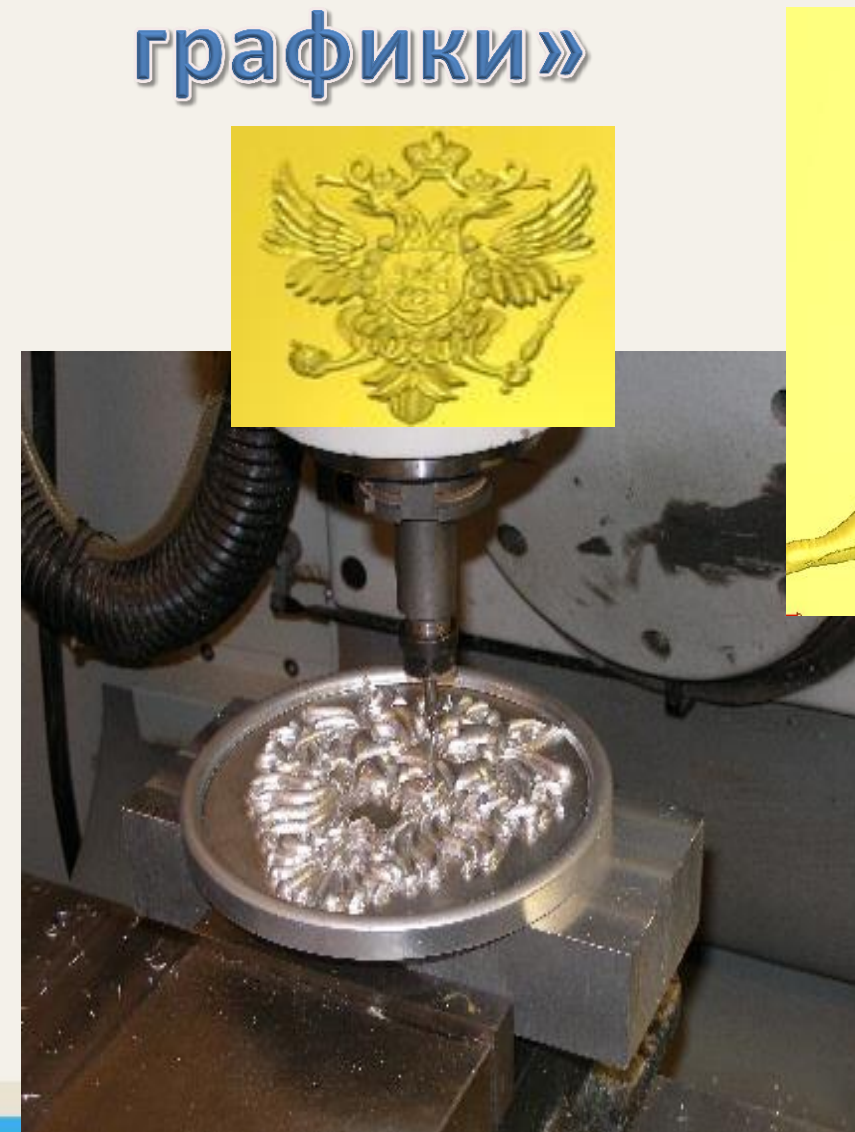

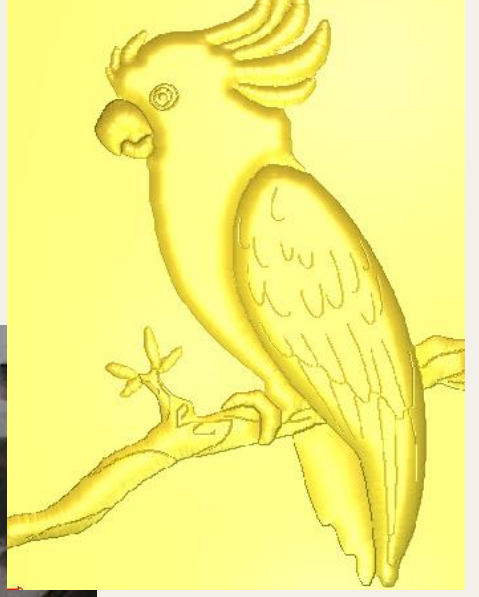

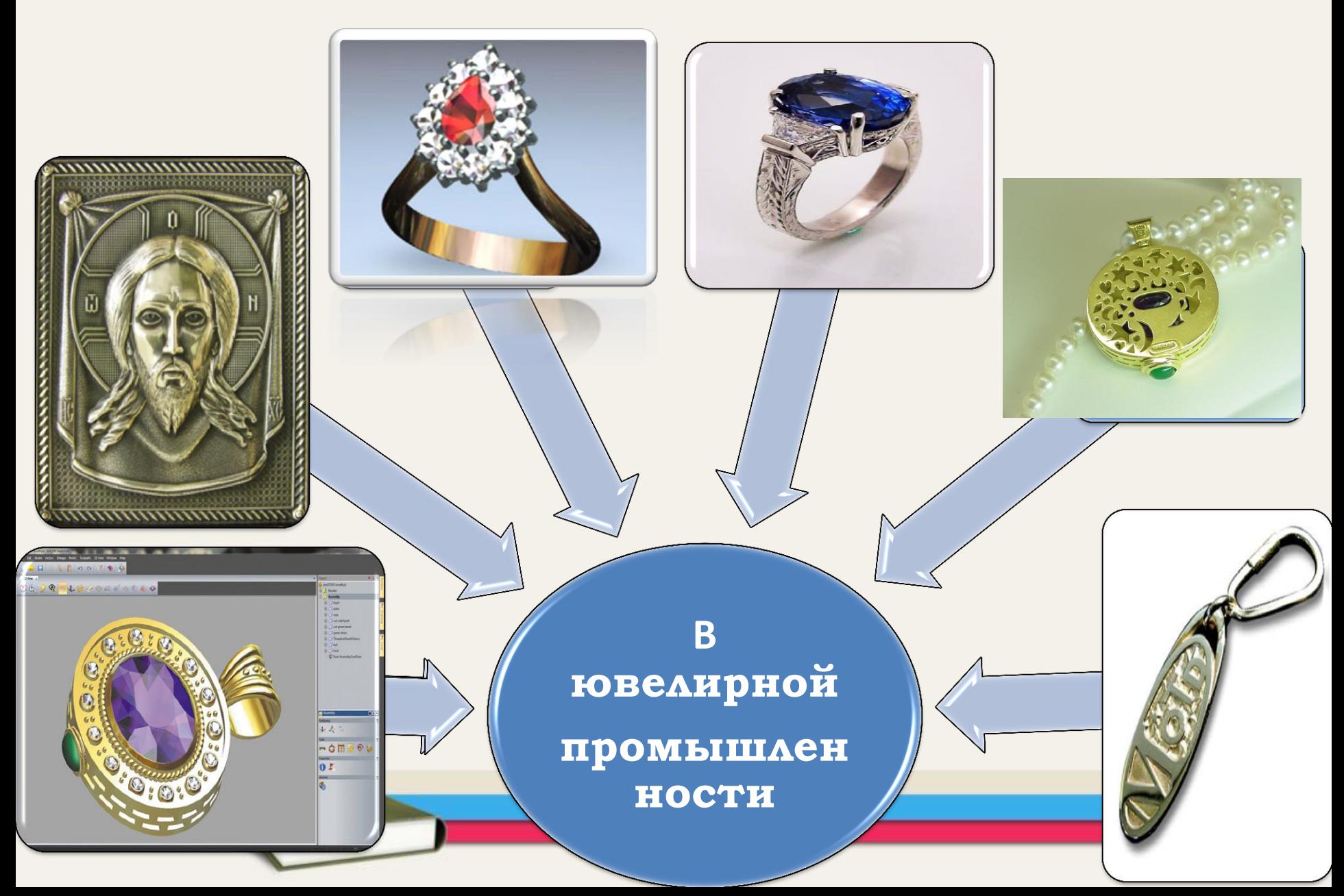

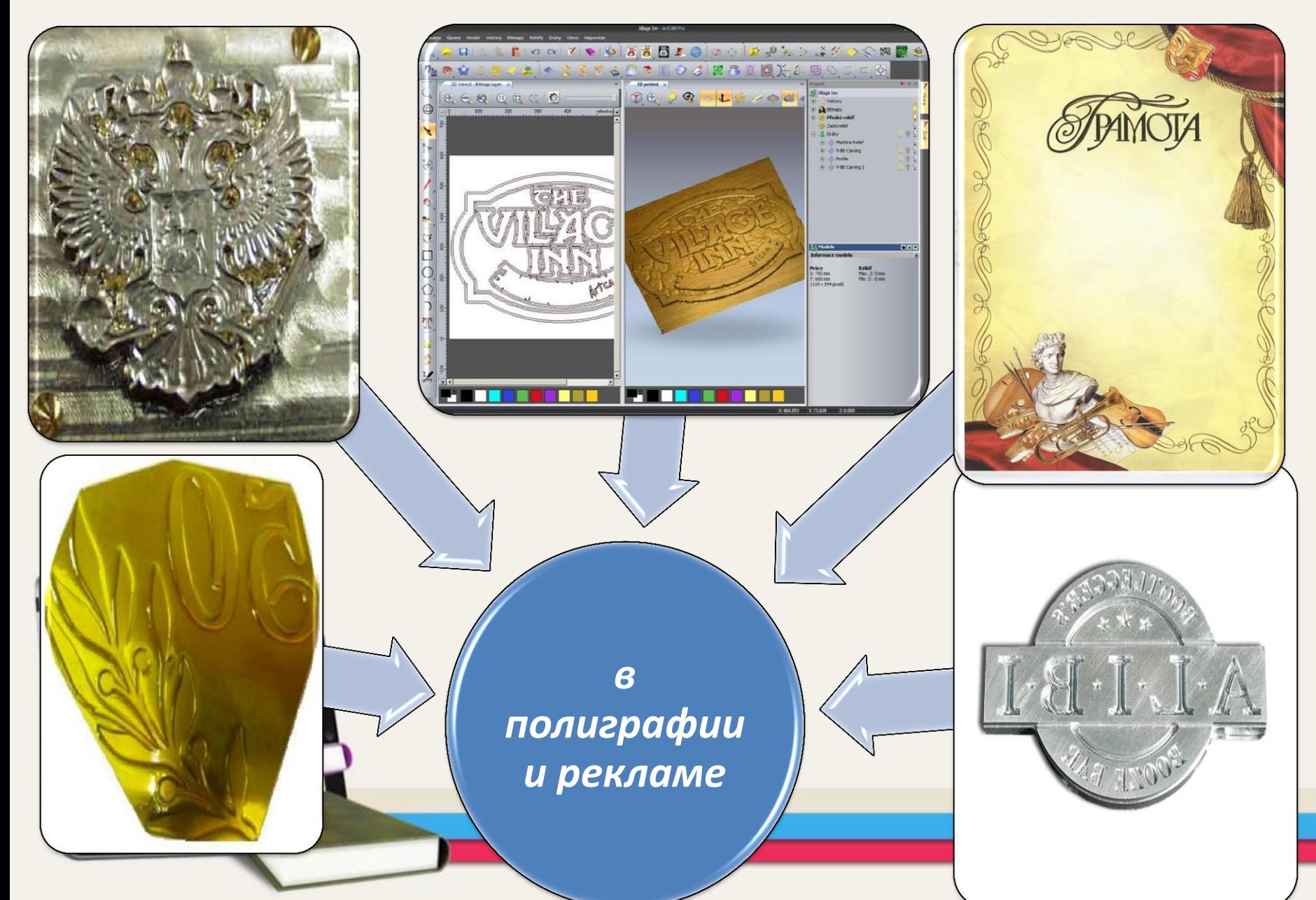

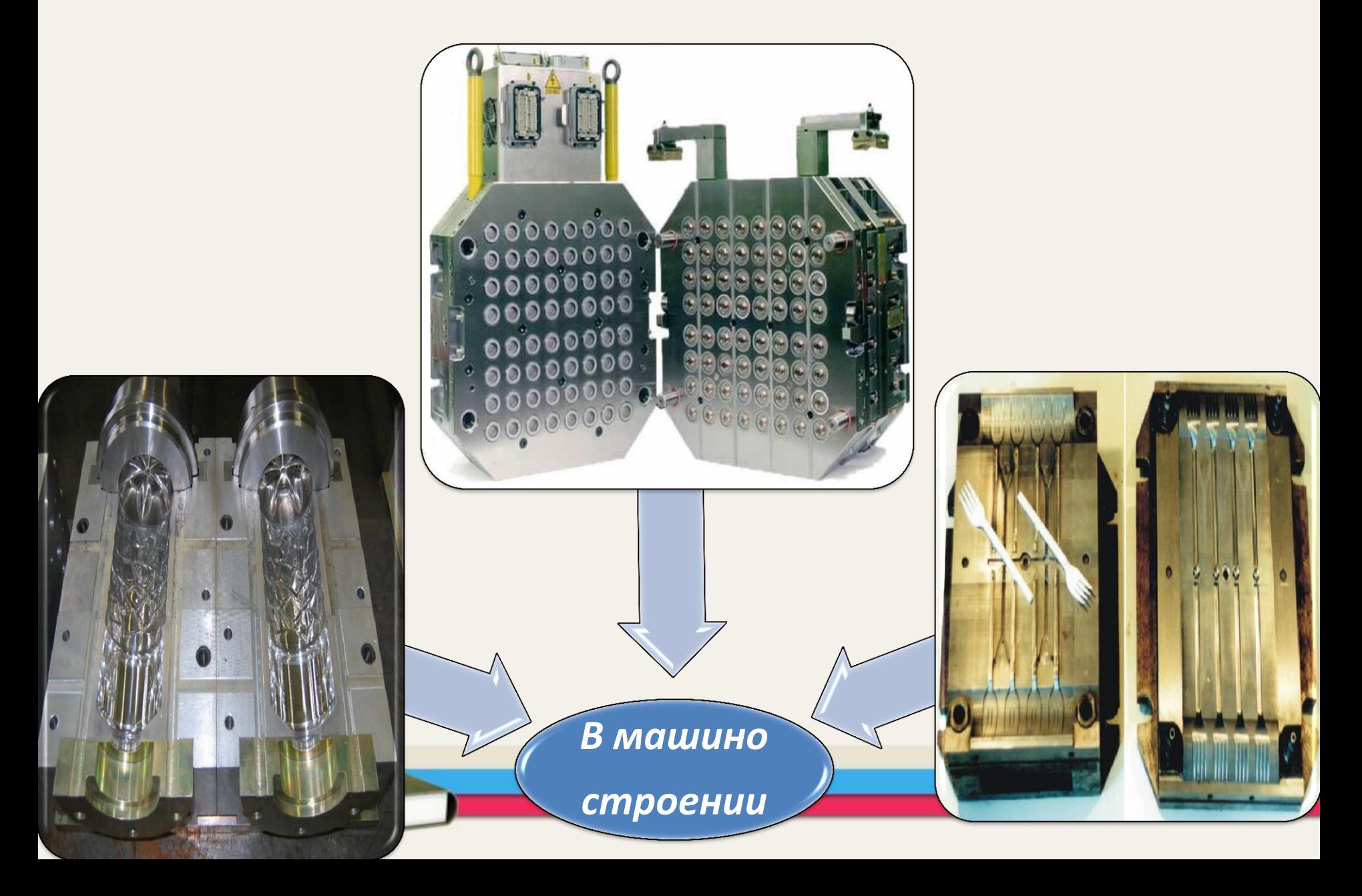

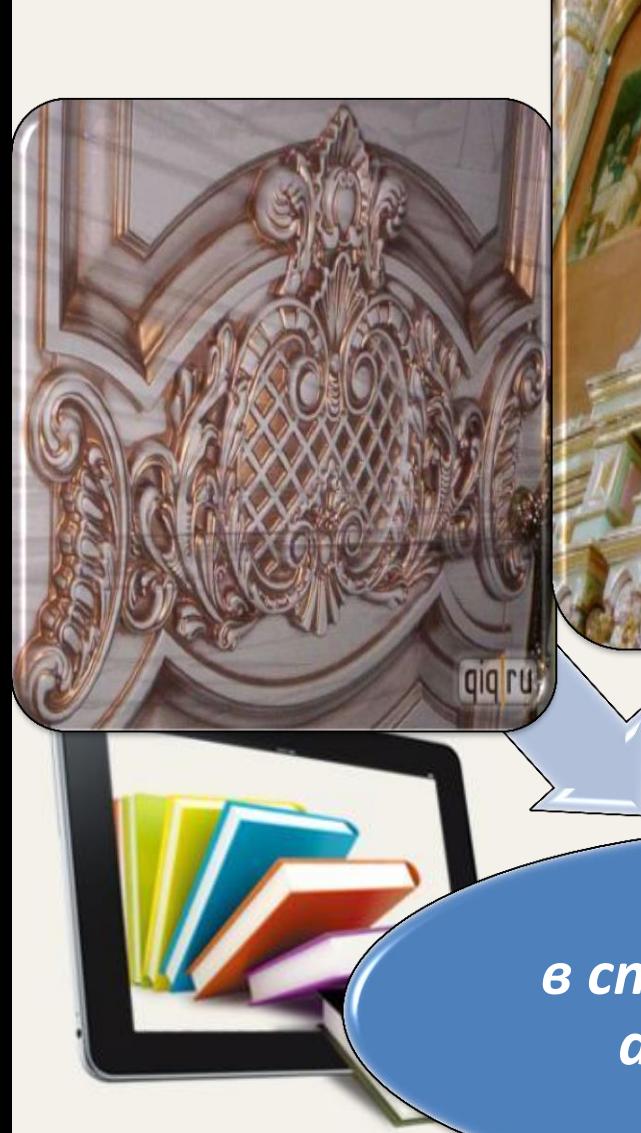

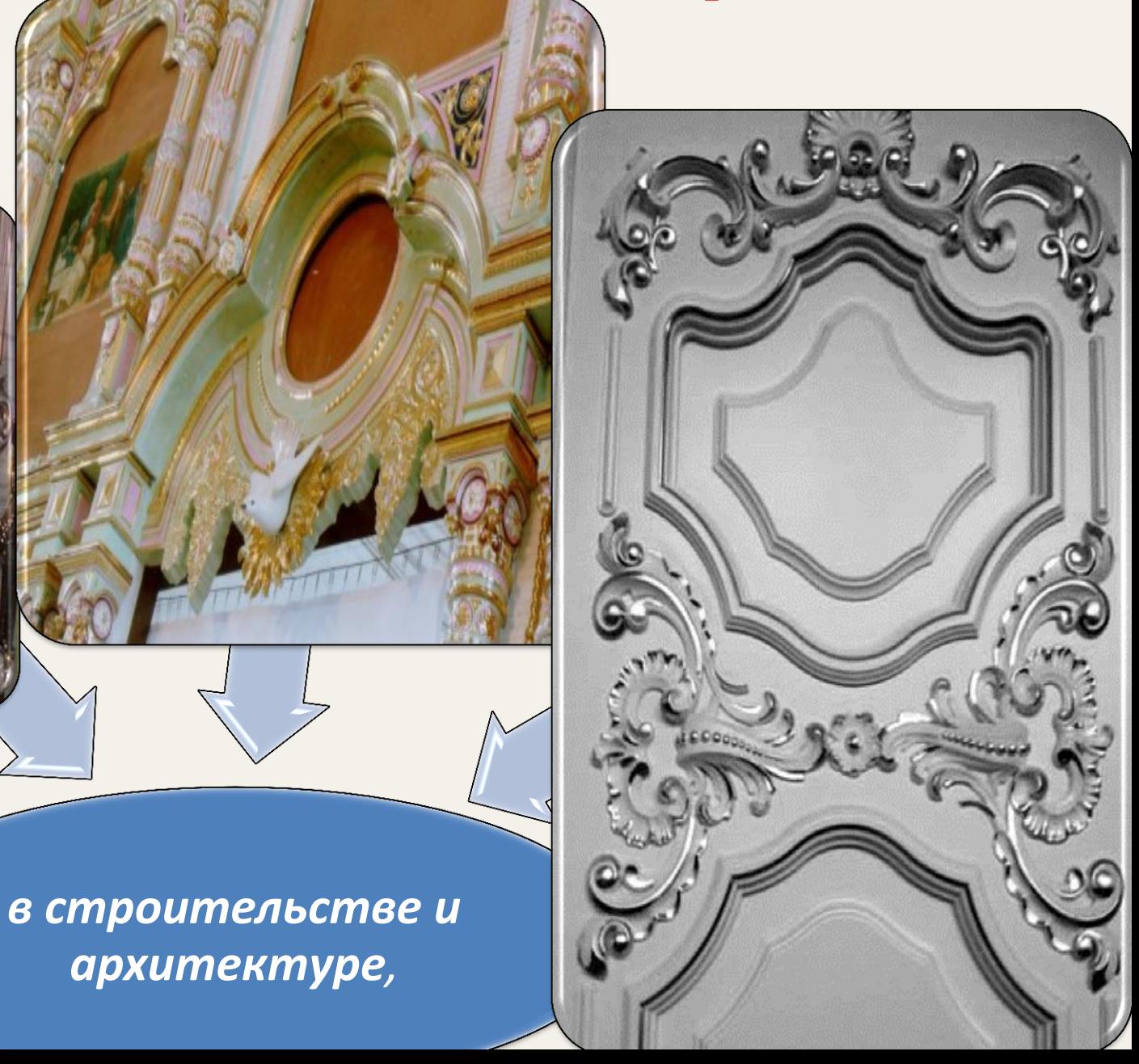

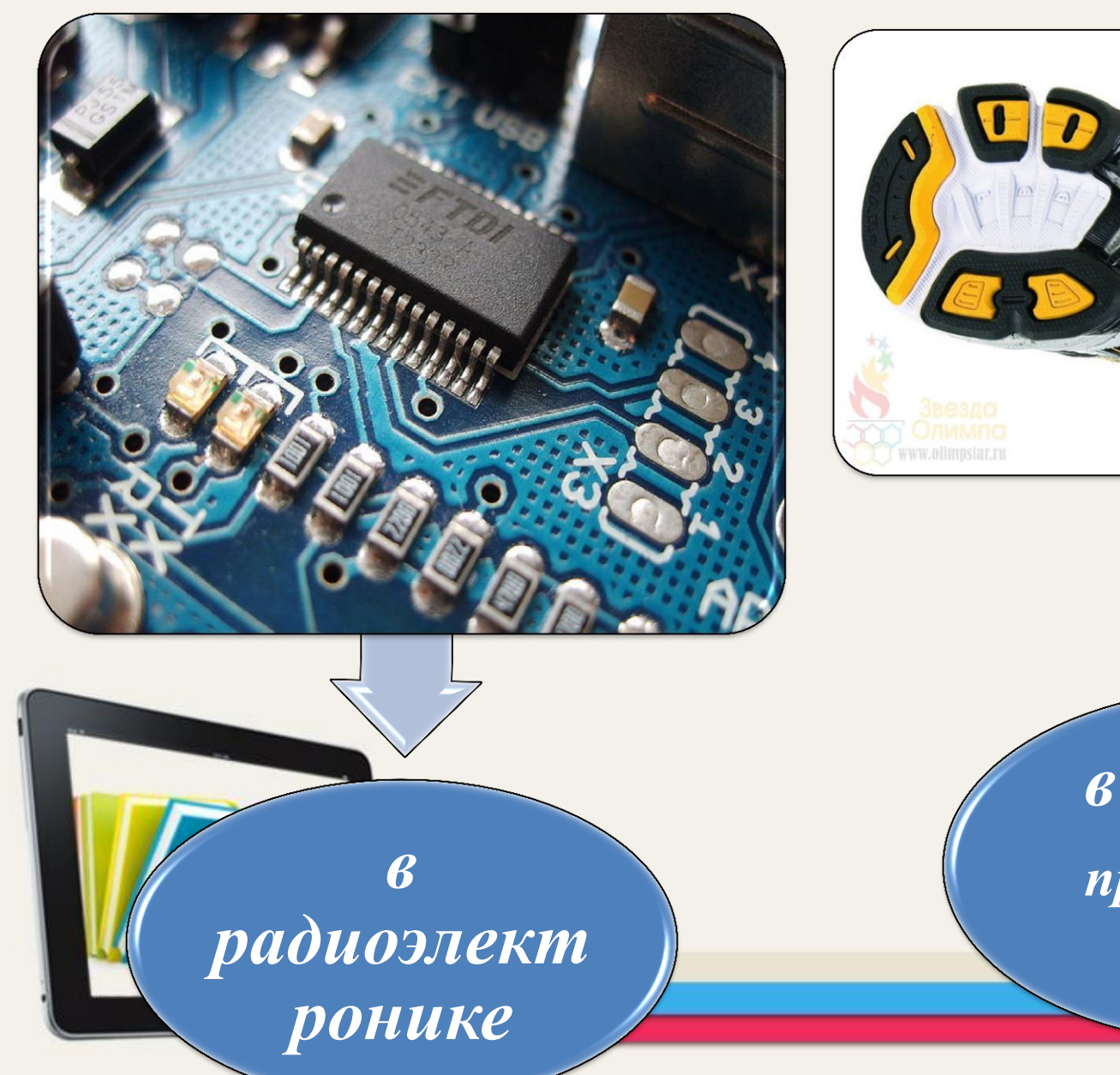

*в обувной промышлен-*

*ности*

**В программе ArtCAM, оперируя цветами и векторами двухмерного рисунка, можно качественно и легко создать любой высокохудожественный рельеф. Для этих целей существуют несколько способов, каждый из которых несложен и удобен в применении. Ученики отрабатывают эти приемы на конкретных примерах из коллекции Examples и 3DCLIP программы ArtCAM.**

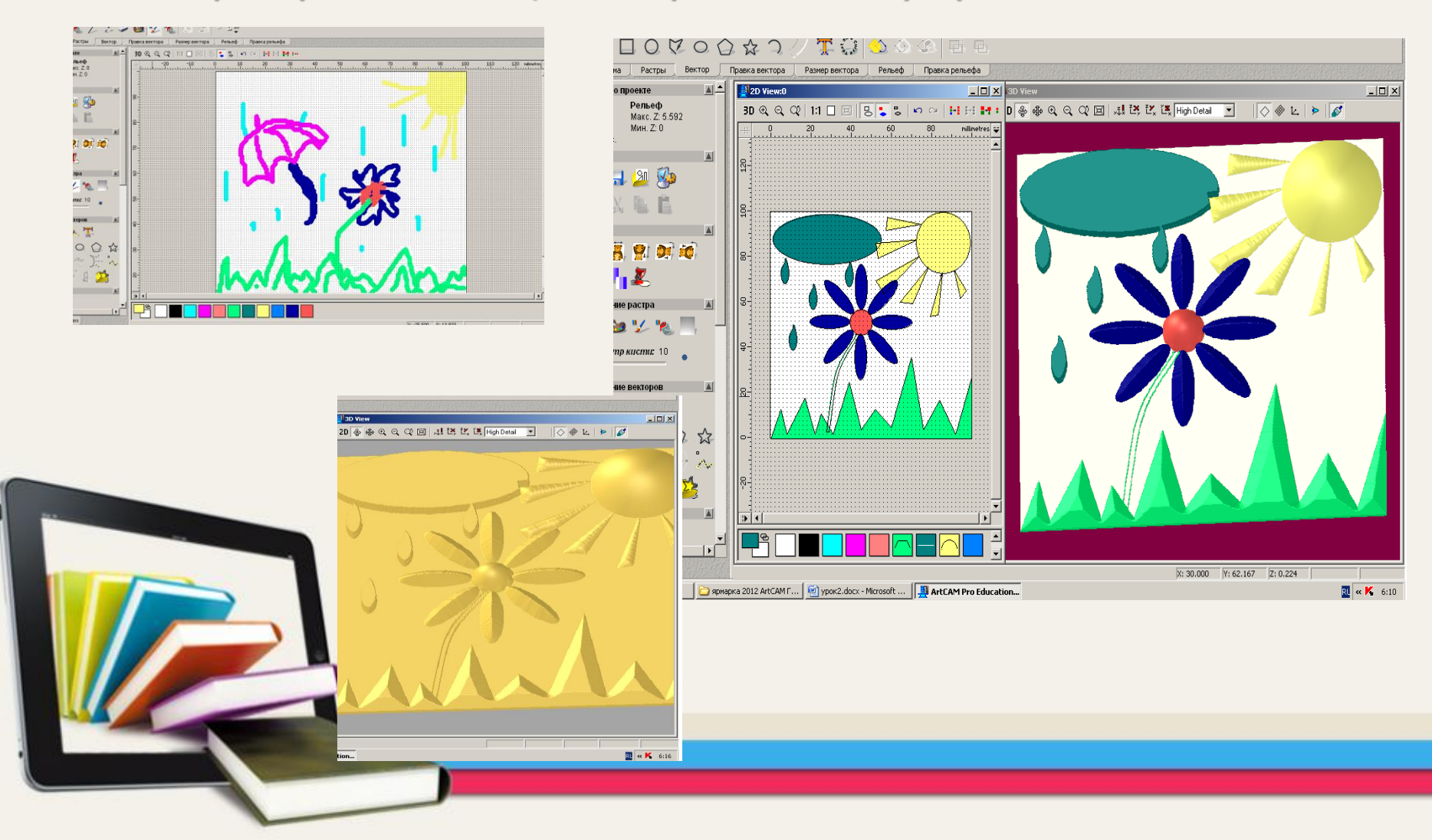

## Коллекция Examples ArtCAM

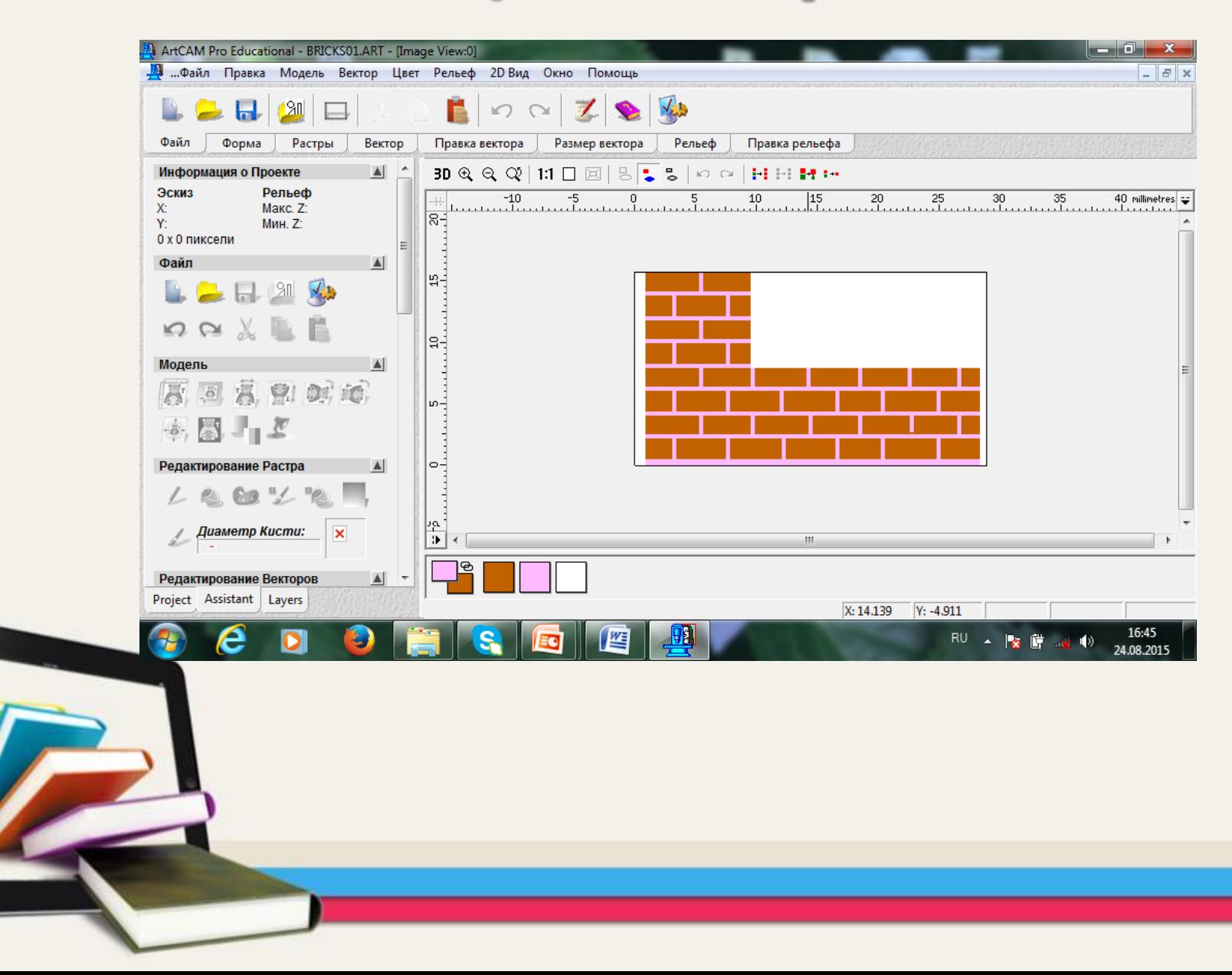

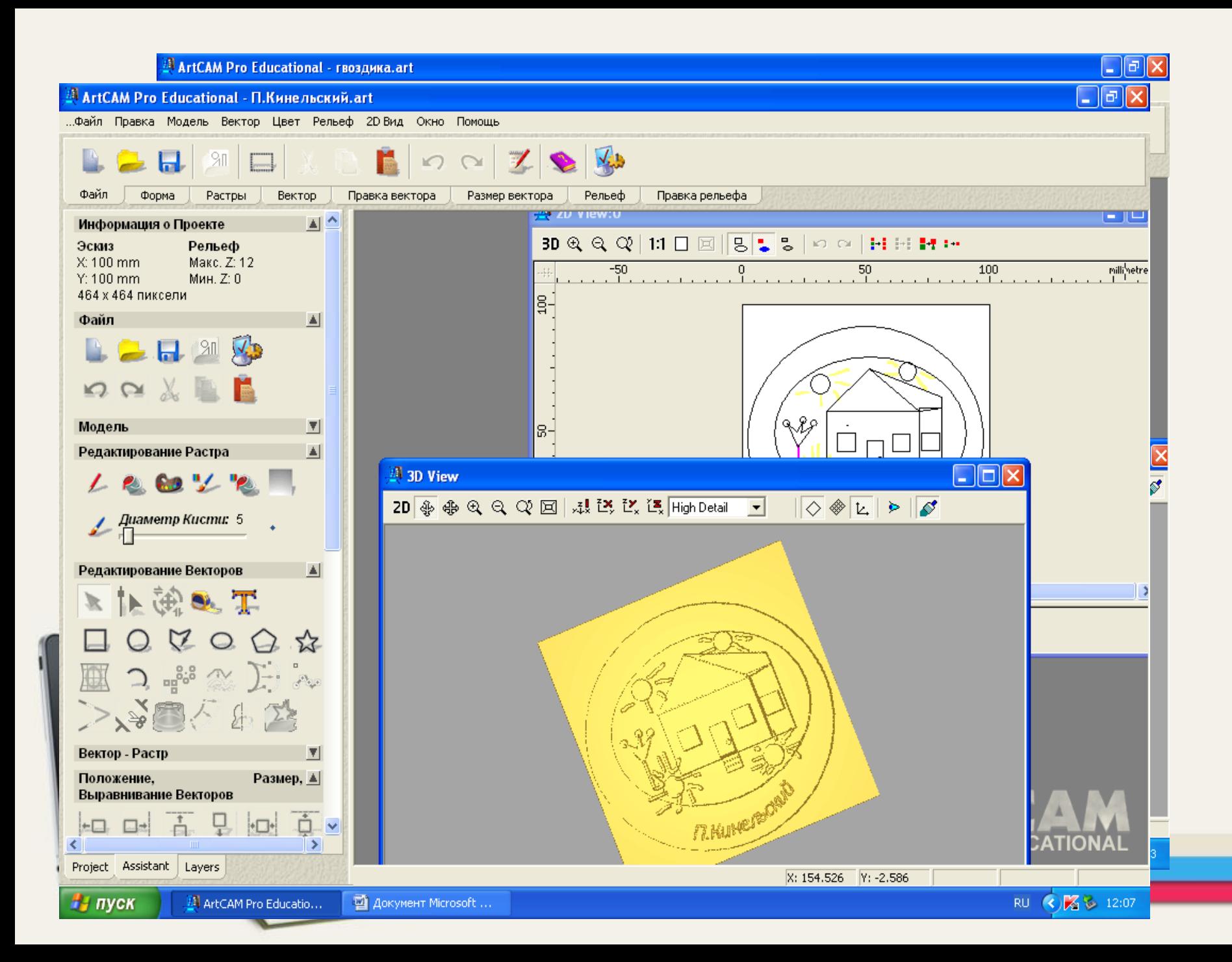

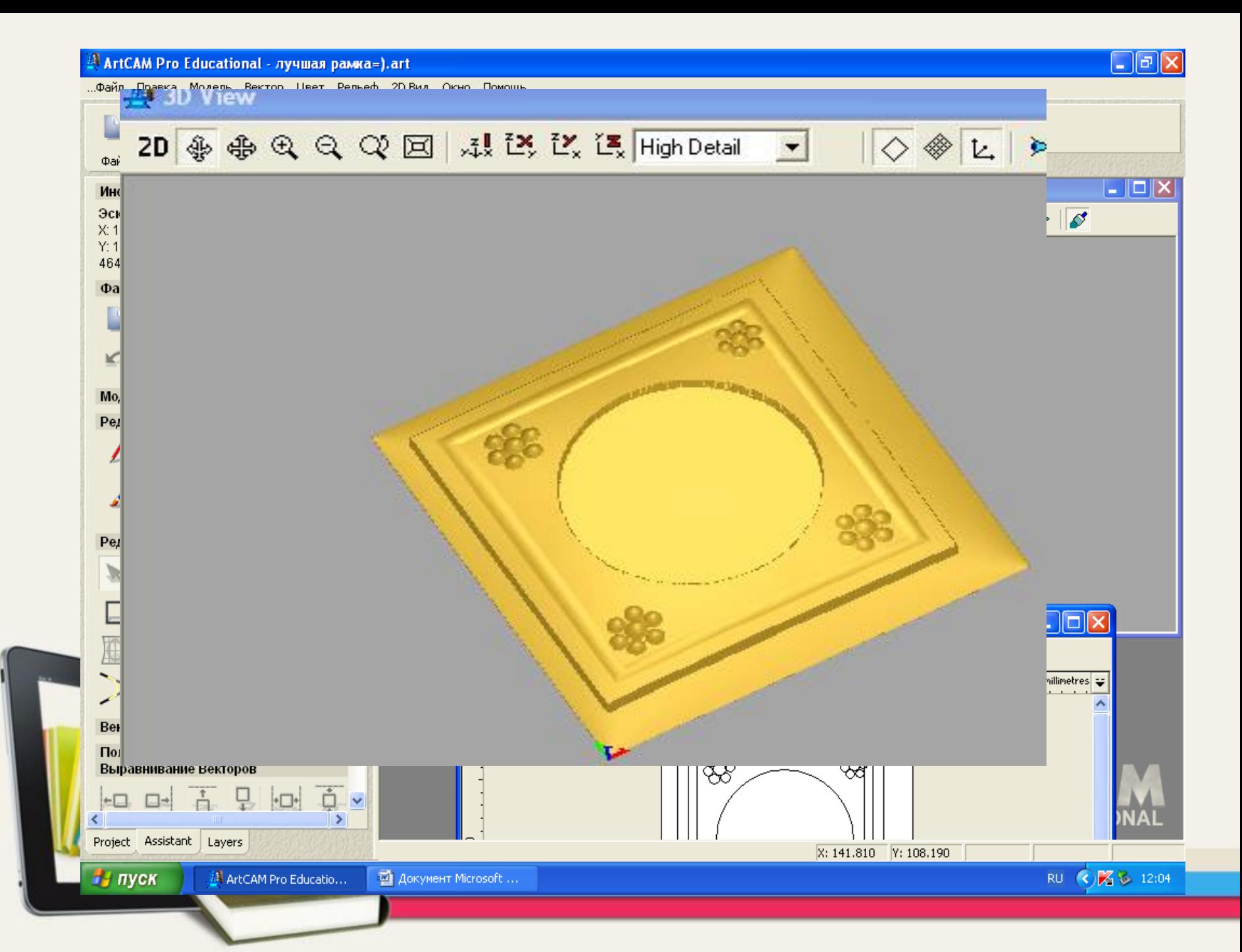

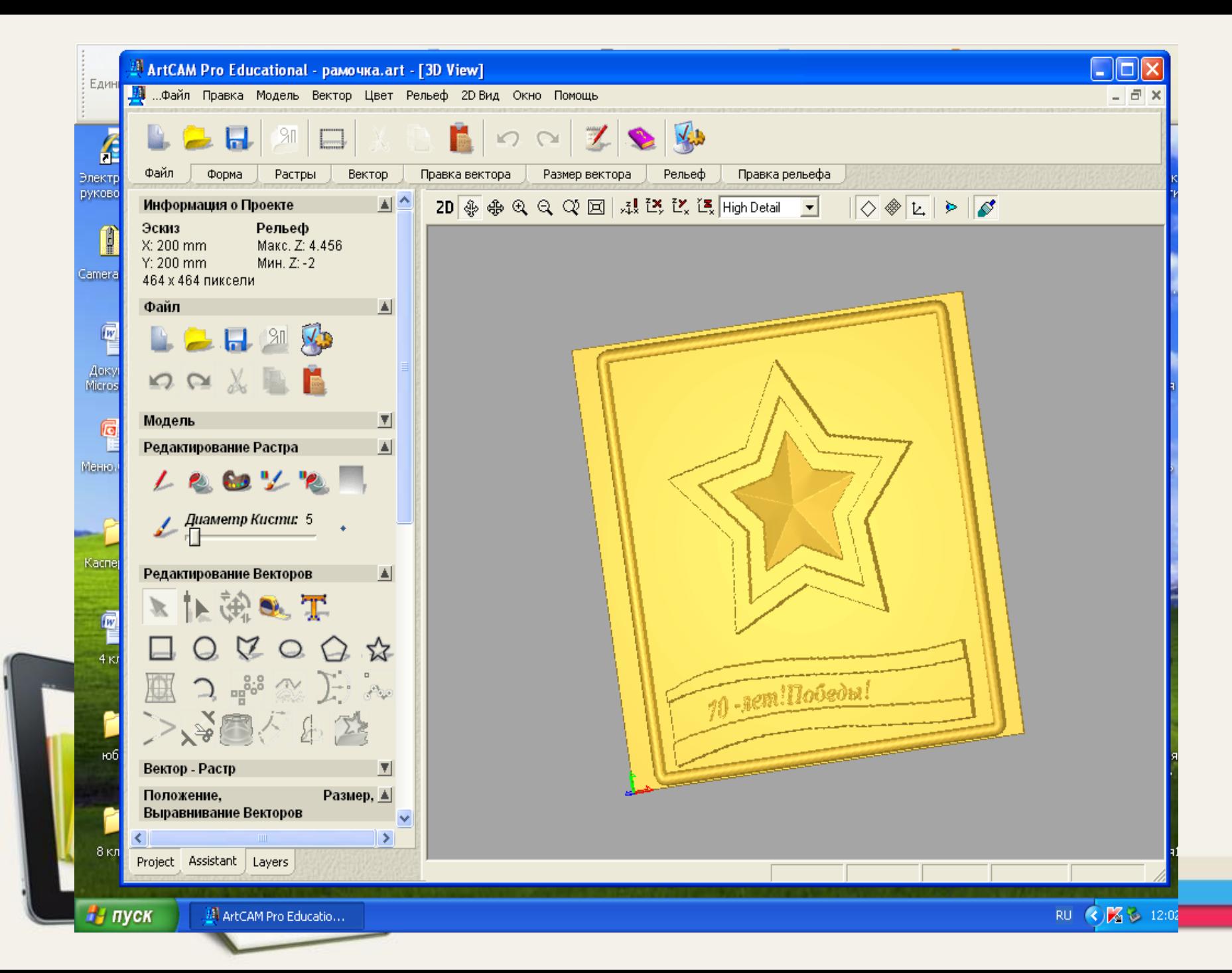

|- ||『 || X

Файл Правка Модель Вектор Цвет Рельеф 2DВид Окно Помощь

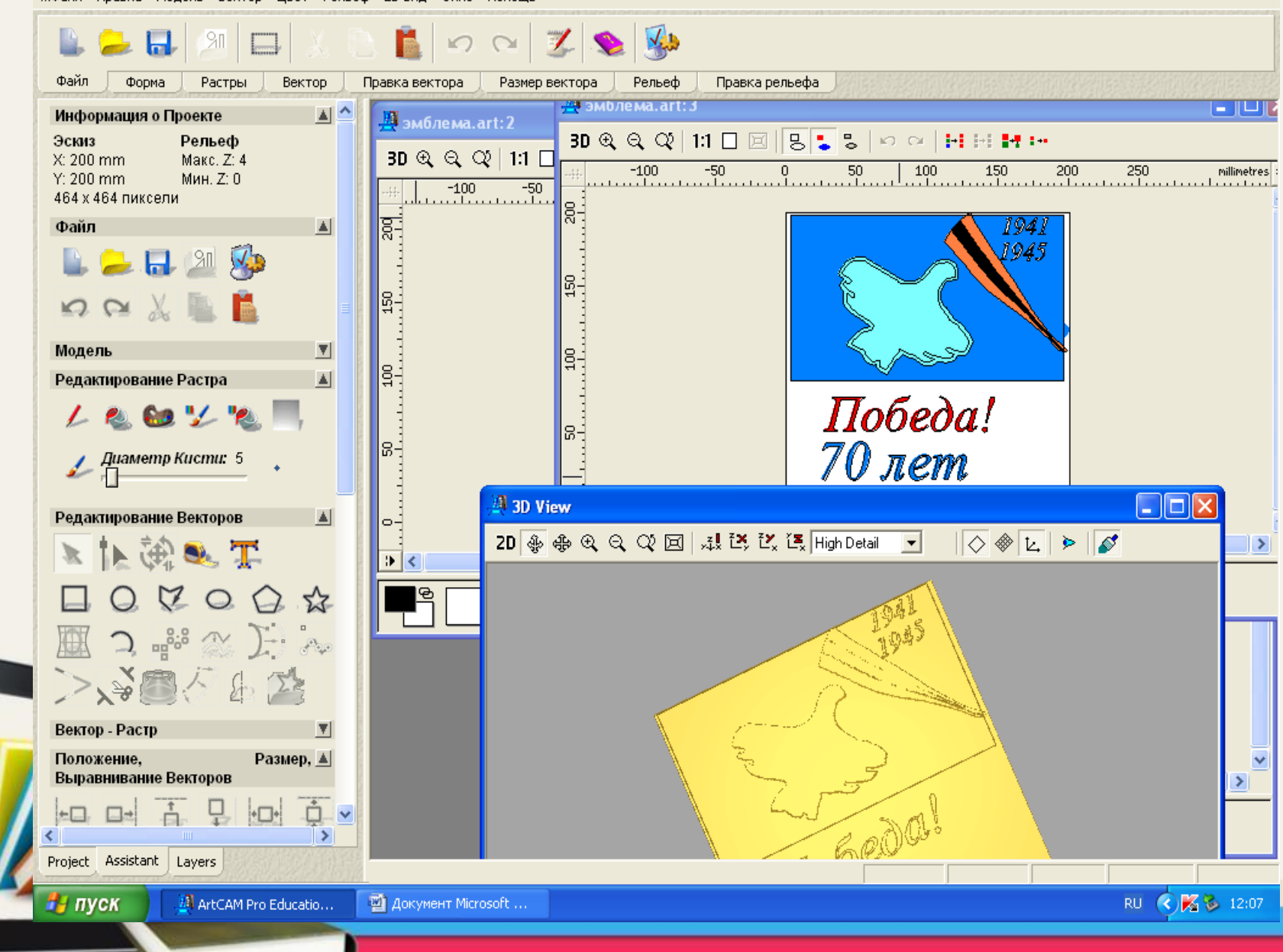

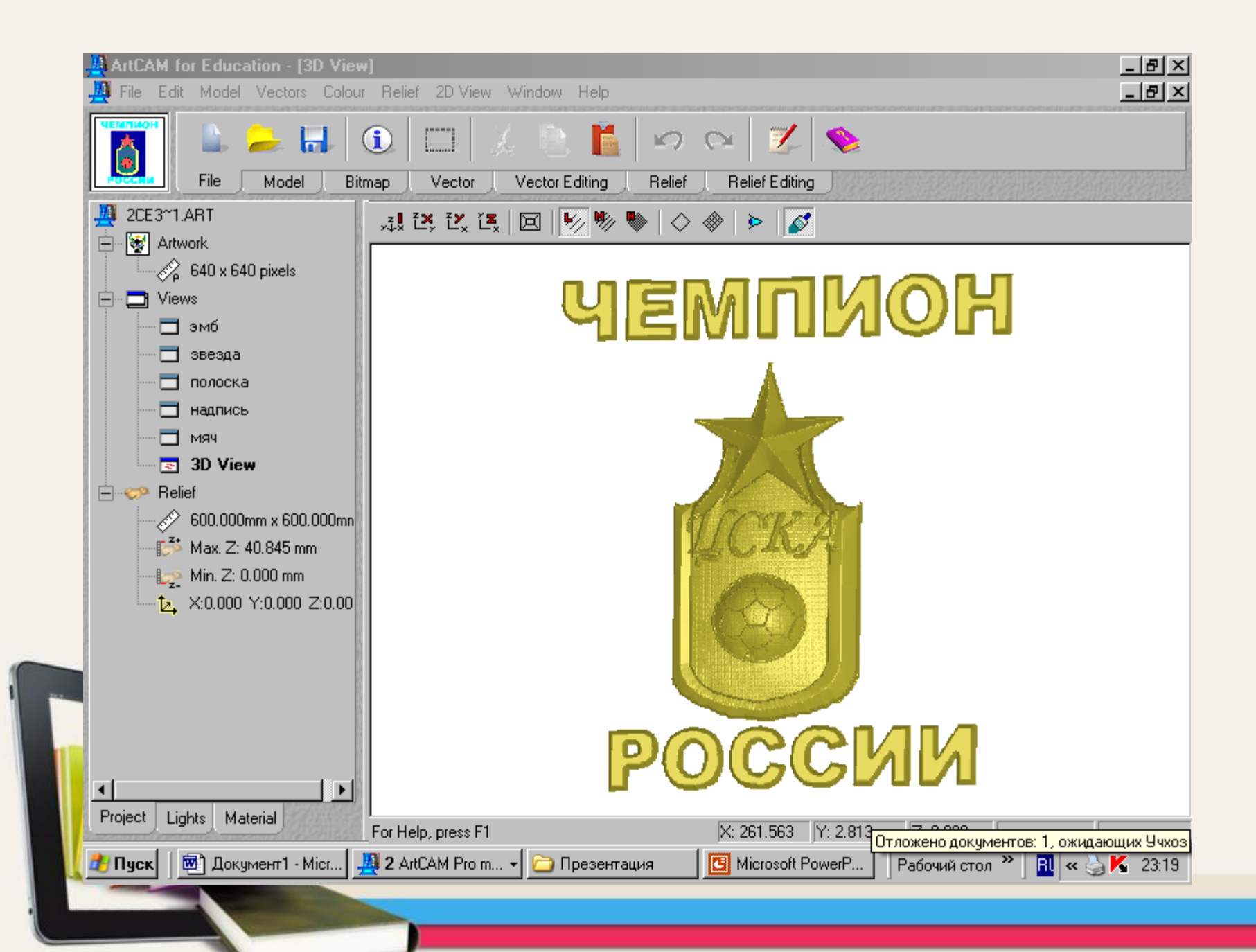

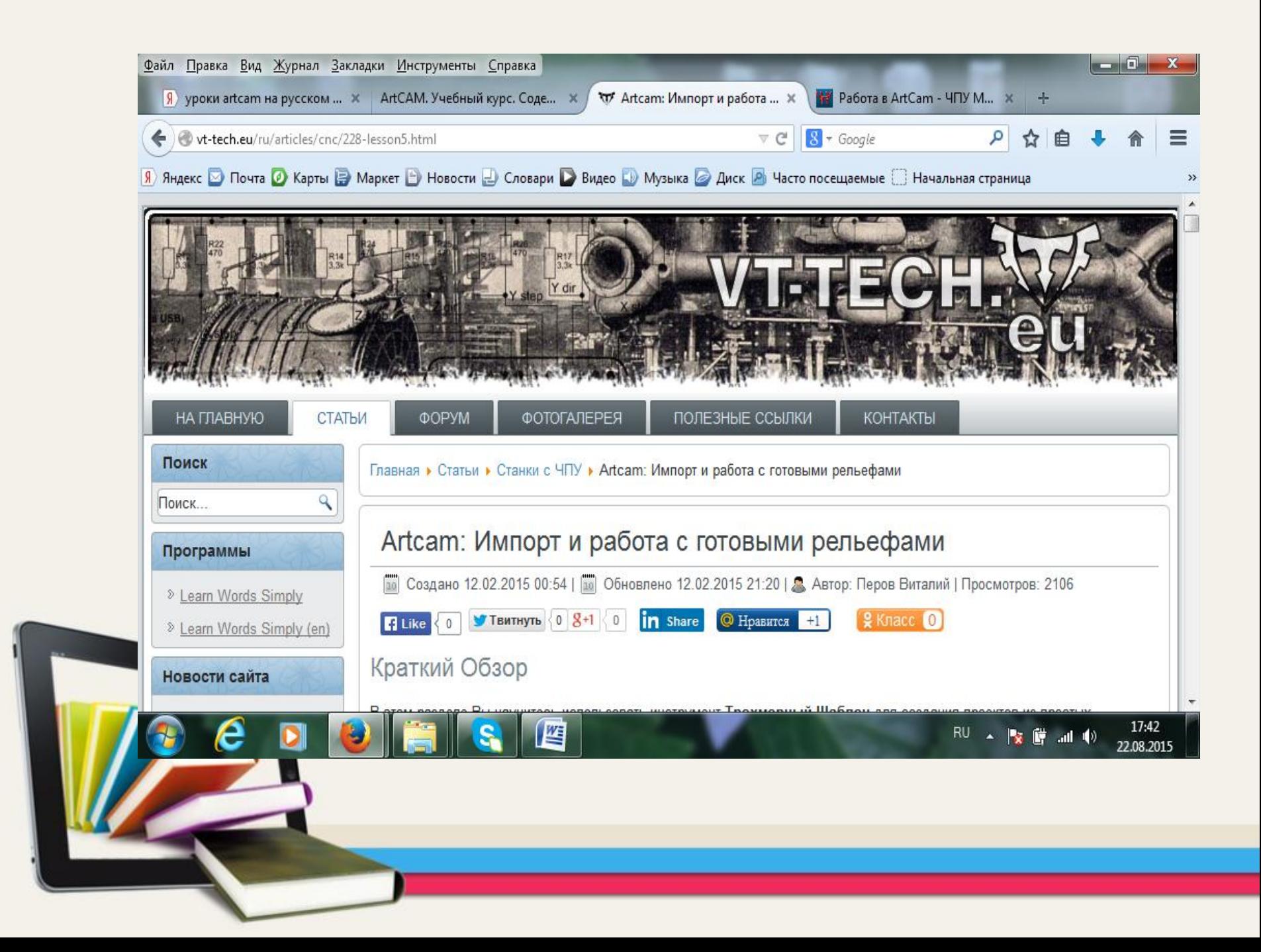

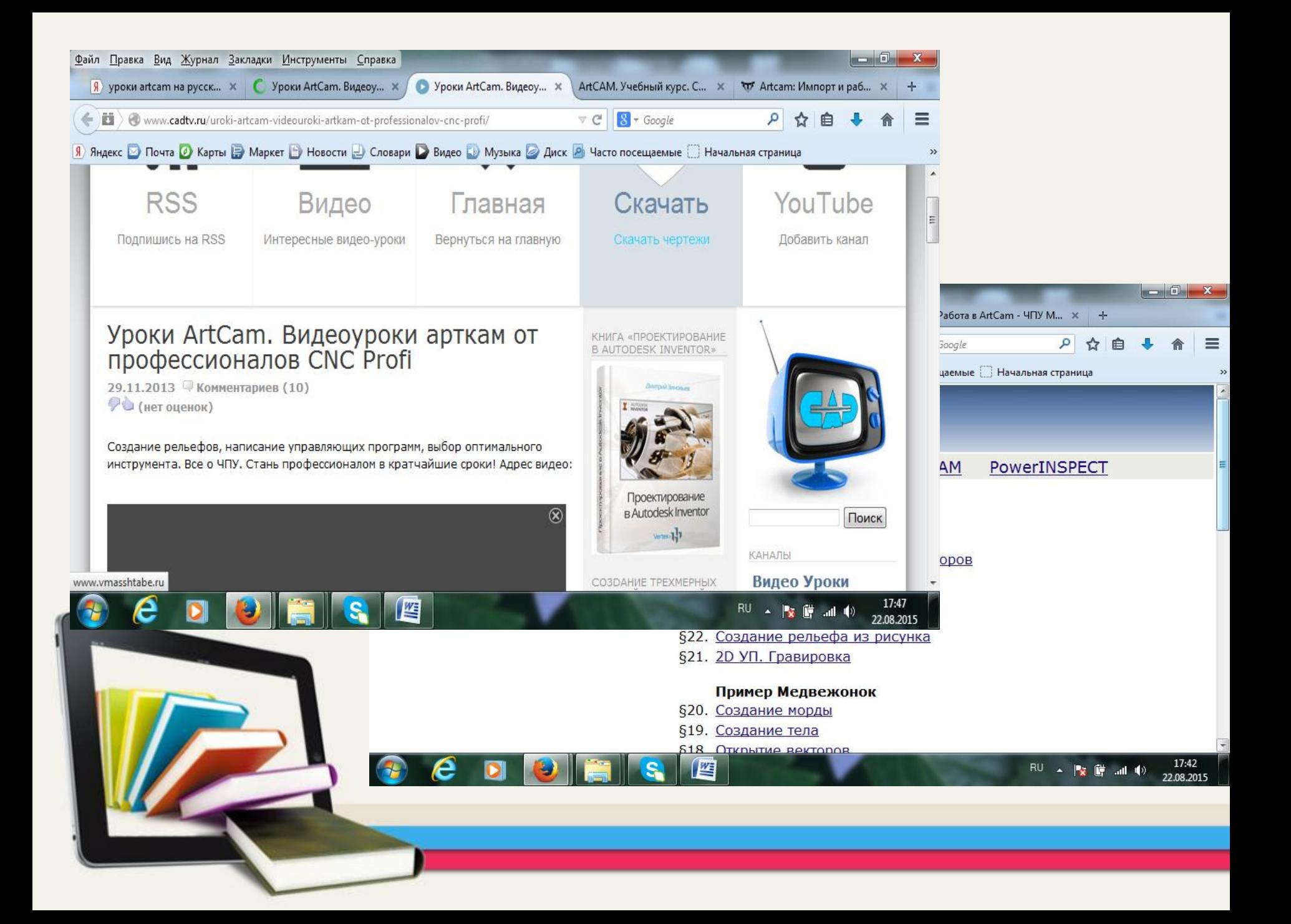

**формирование операционного мышления, направленного на выбор оптимальных решений;** 

**Углубленное** изучение специальной<br>Ровеси профессиональной<br>программы программы;

**Преподавание ArtCAM на занятиях во внеурочной деятельности в 5 -7 классах позволяет решать многие образовательные задачи: пространственного воображения и логического мышления**

**развитие** 

**дифференцированный подход к образовательному процессу**

**социальная защищенность подростков.** 

**привитие навыков сознательного и рационального использования компьютера;** 

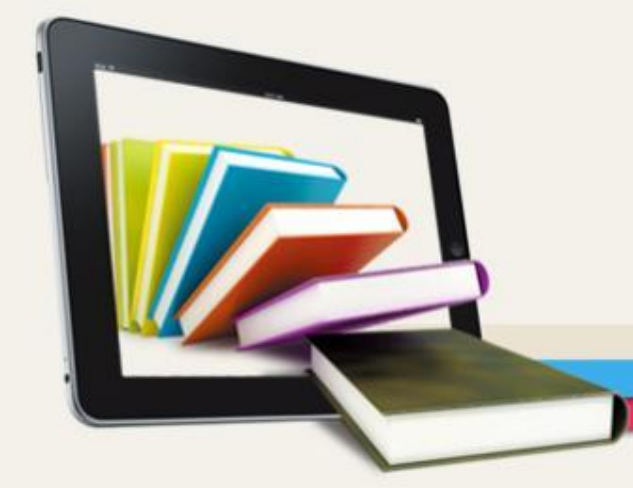

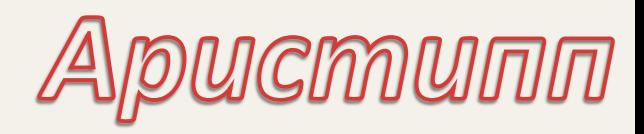

# что пригодится им в жизни, когда они вырастут.

 $\mu$ етей надо учить тому,

## Спасибо за внимание

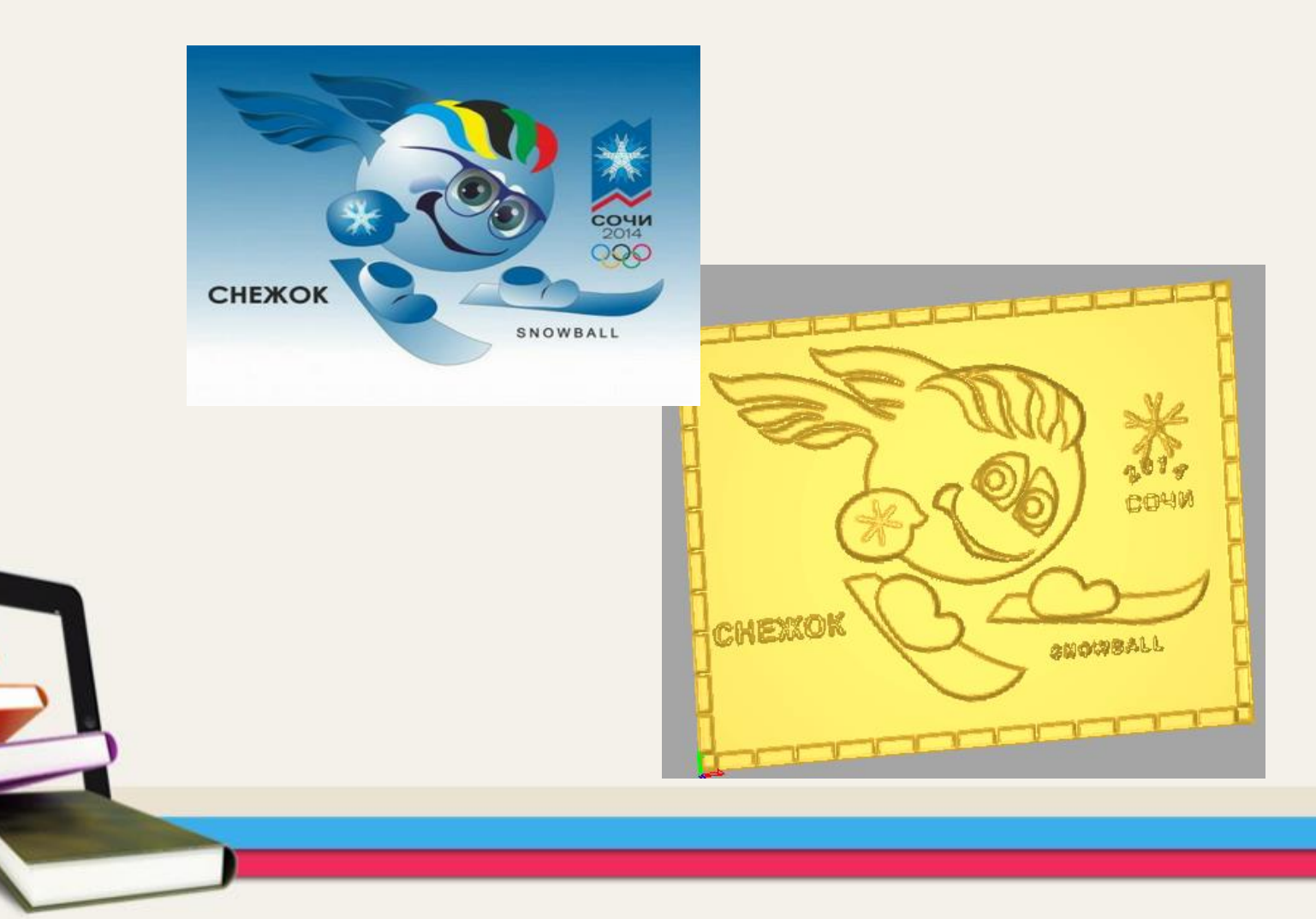